# **Was gibt es Neues?**

In dieser Rubrik werden die wichtigsten neuen Funktionalitäten, Verbesserungen und Fehlerbehebungen angeführt.

### **Februar 2024**

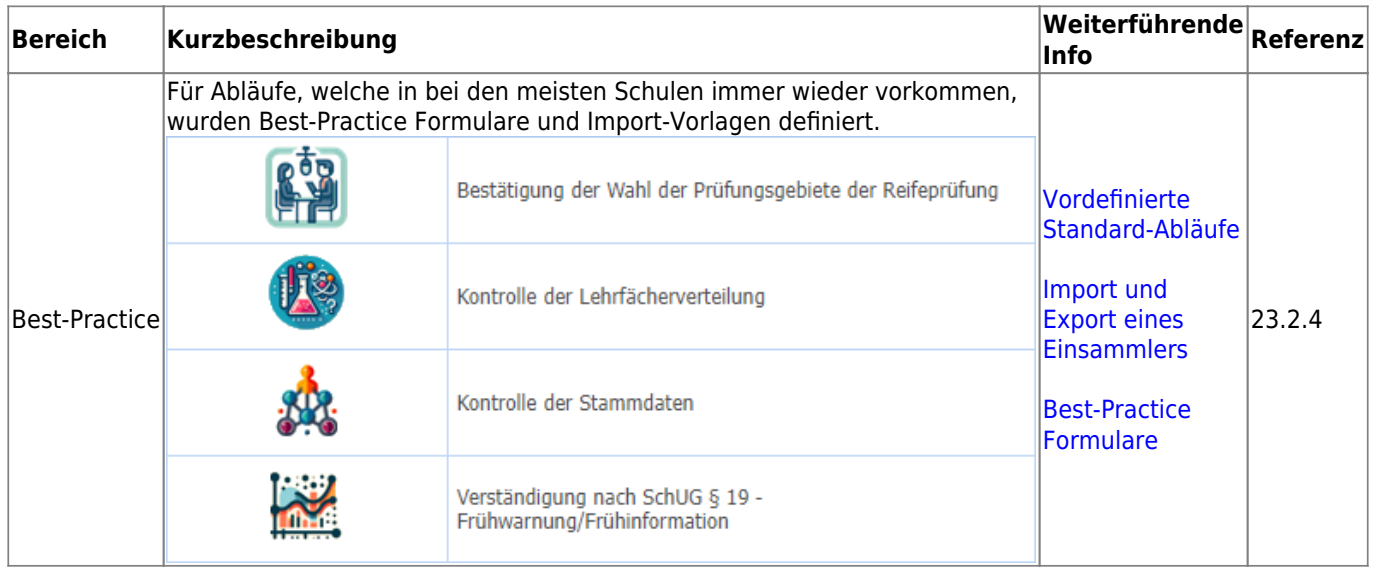

## **Oktober 2023**

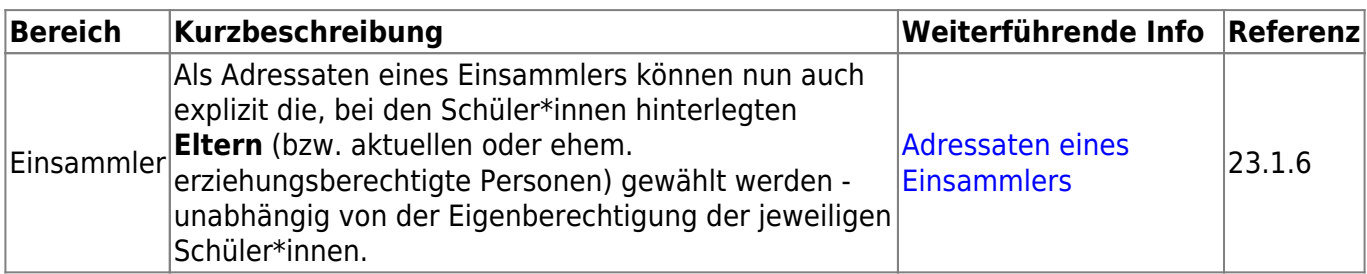

#### **September 2023 - Willkommen im neuen Schuljahr!**

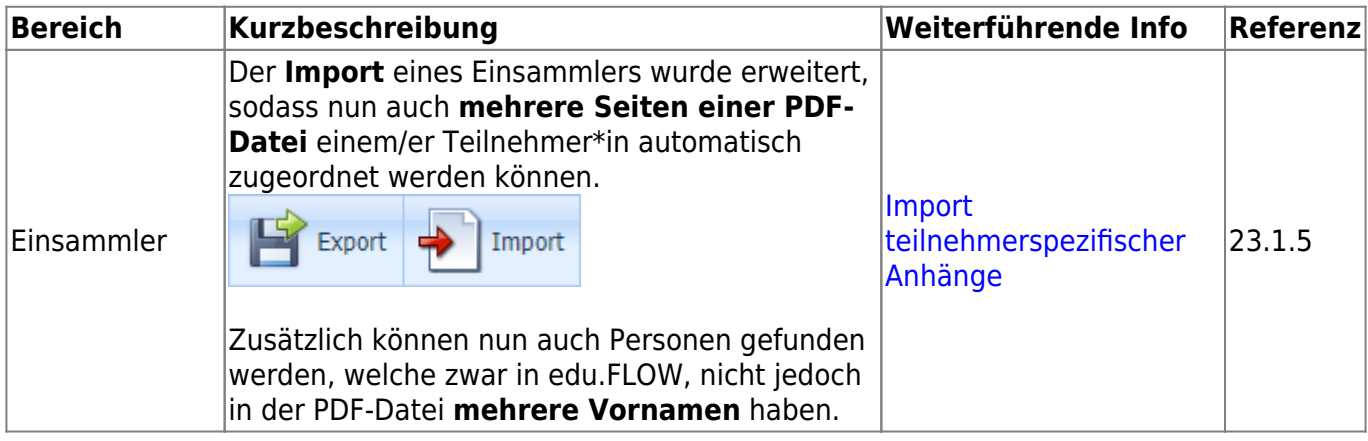

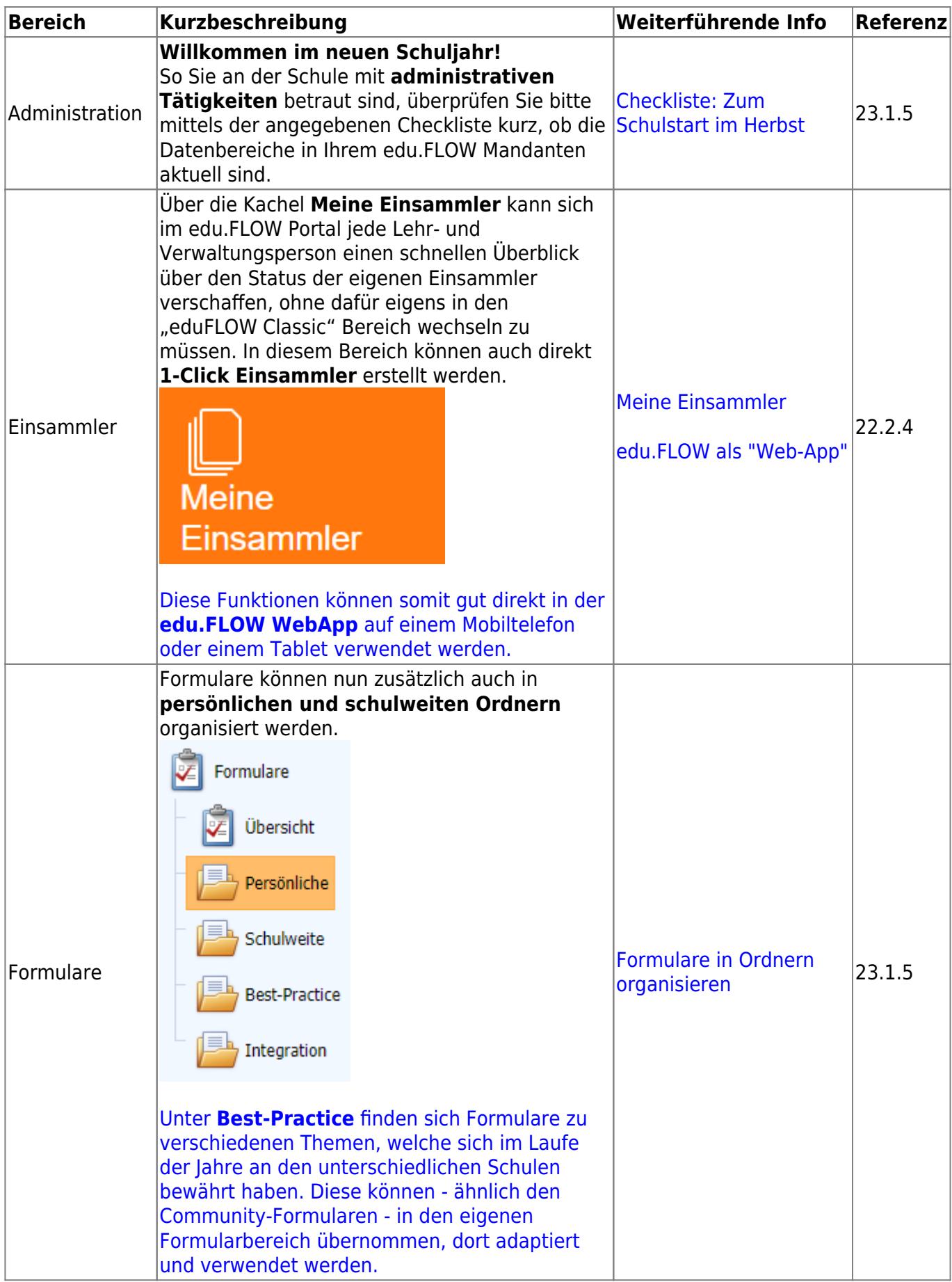

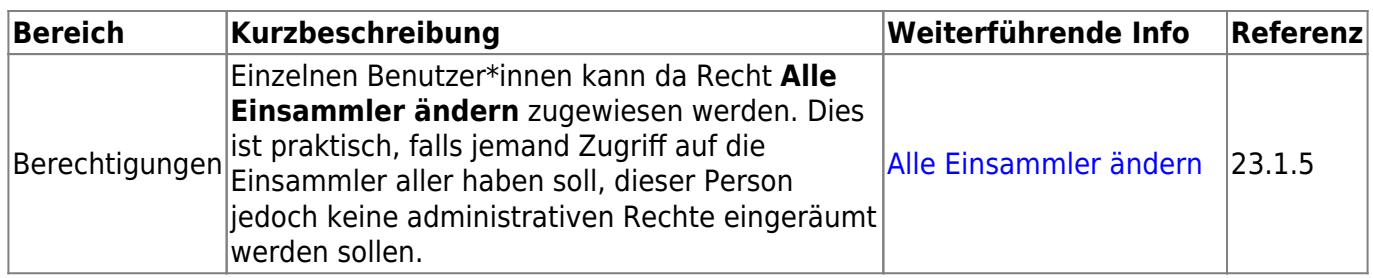

### **Jänner 2023**

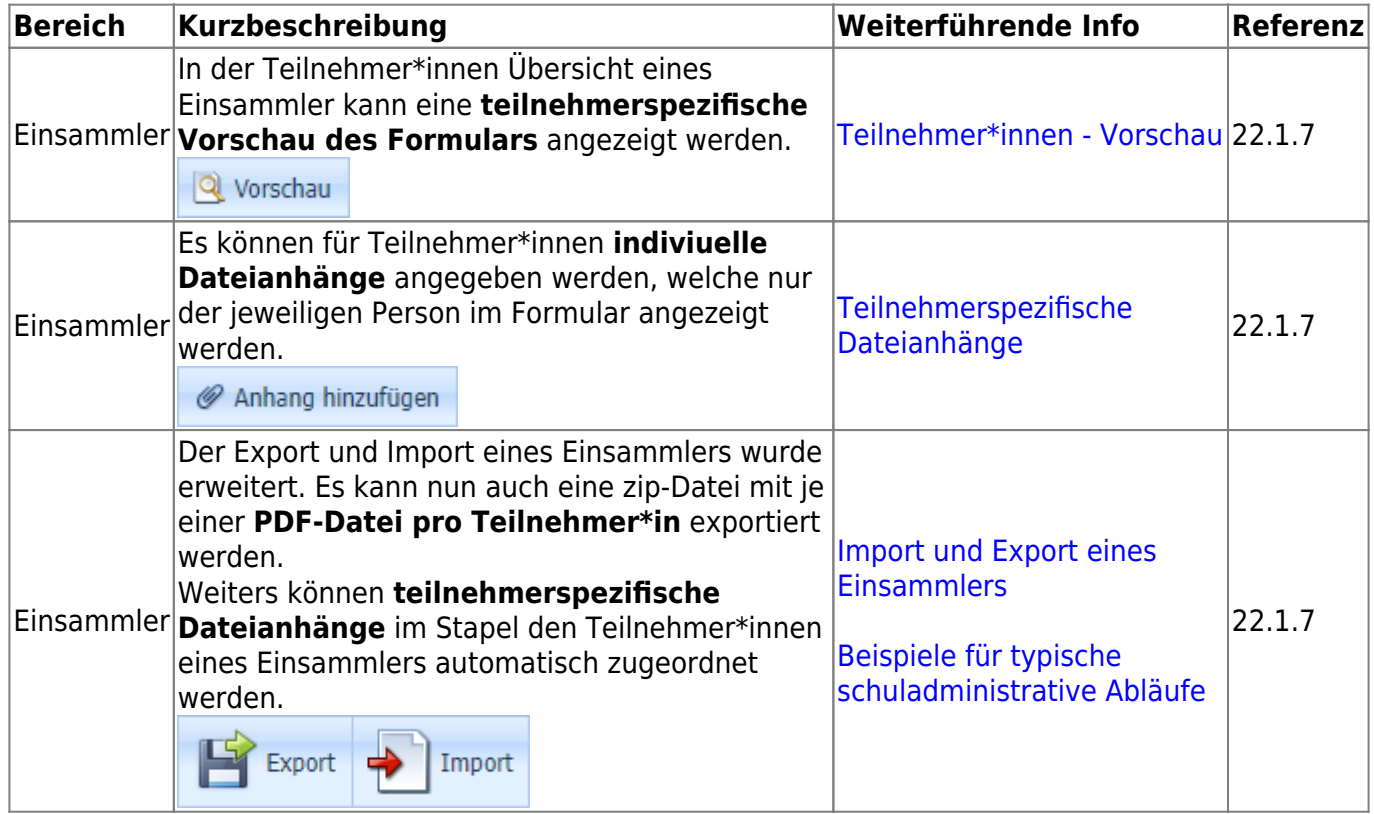

#### **2022**

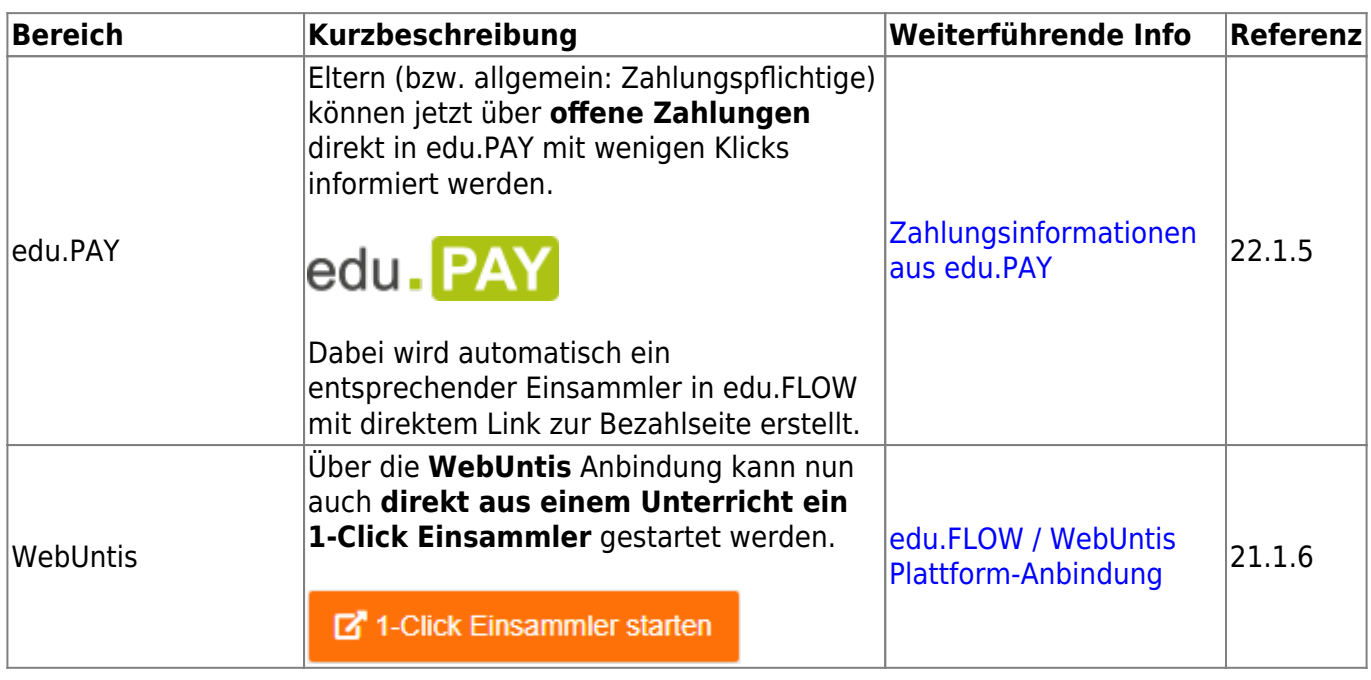

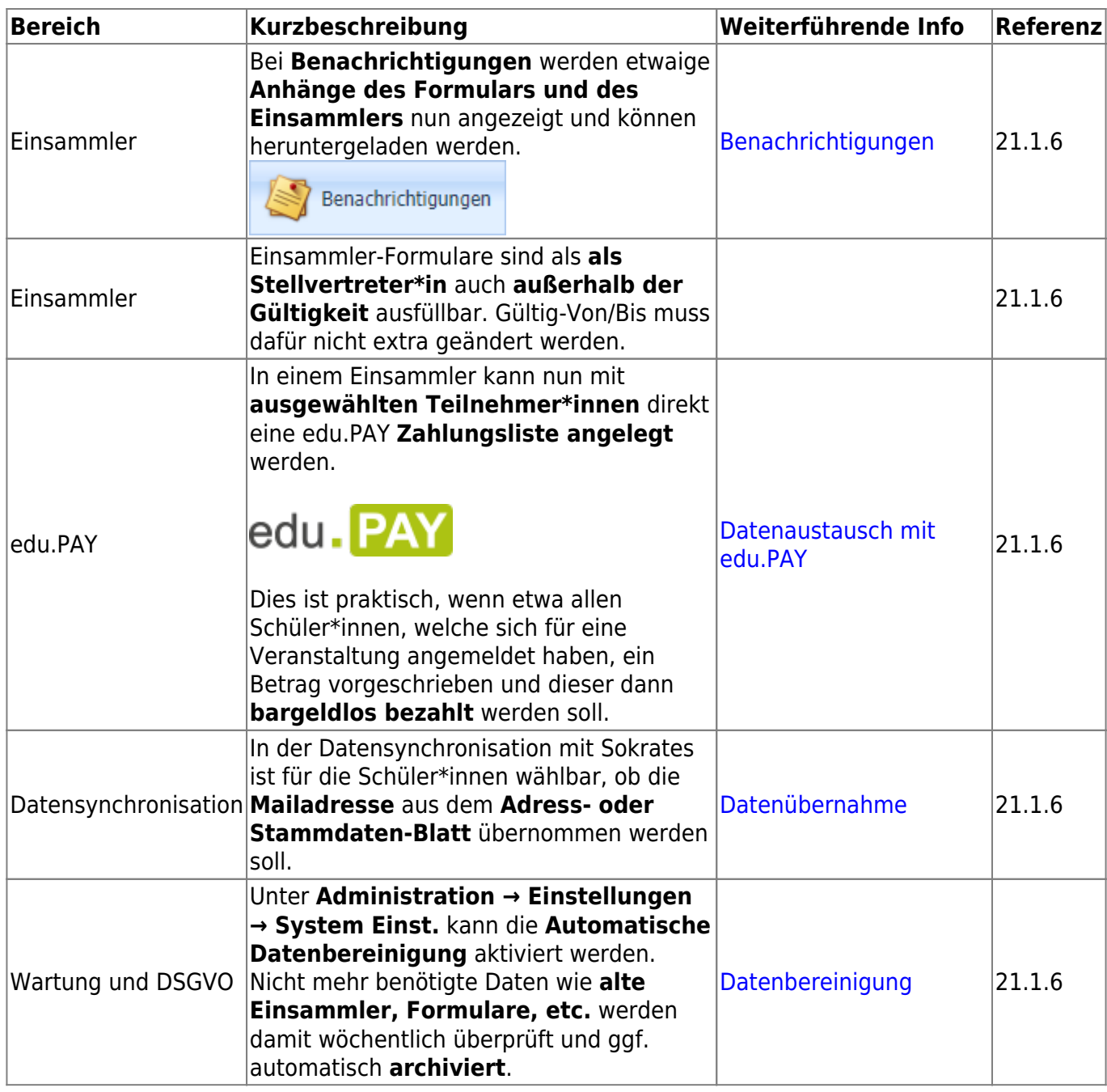

#### **2021 und davor**

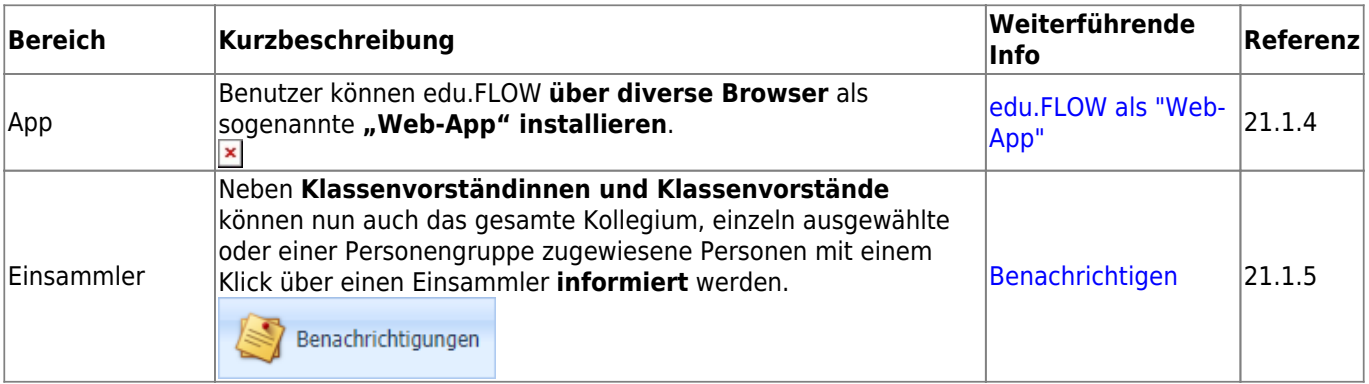

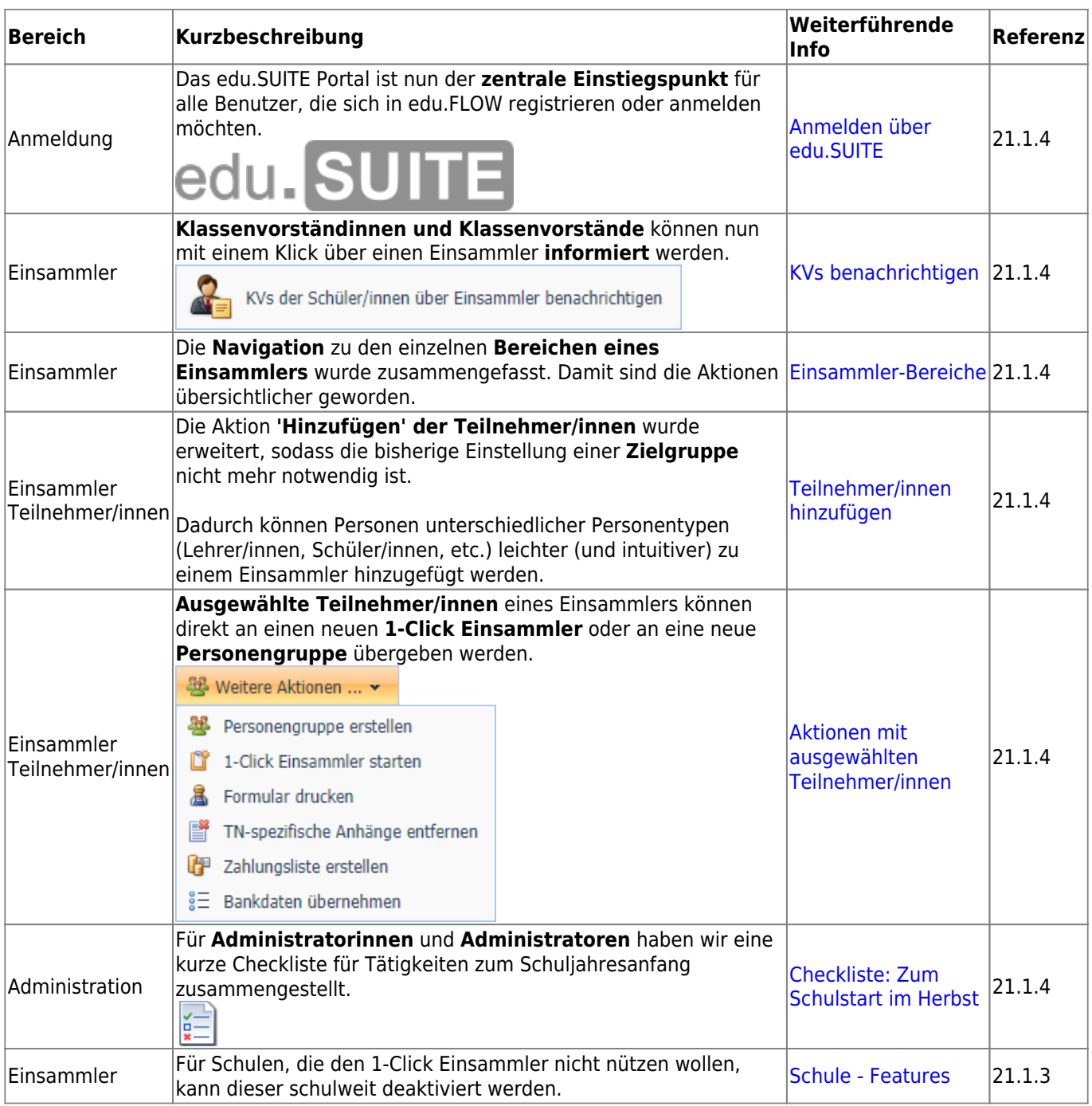

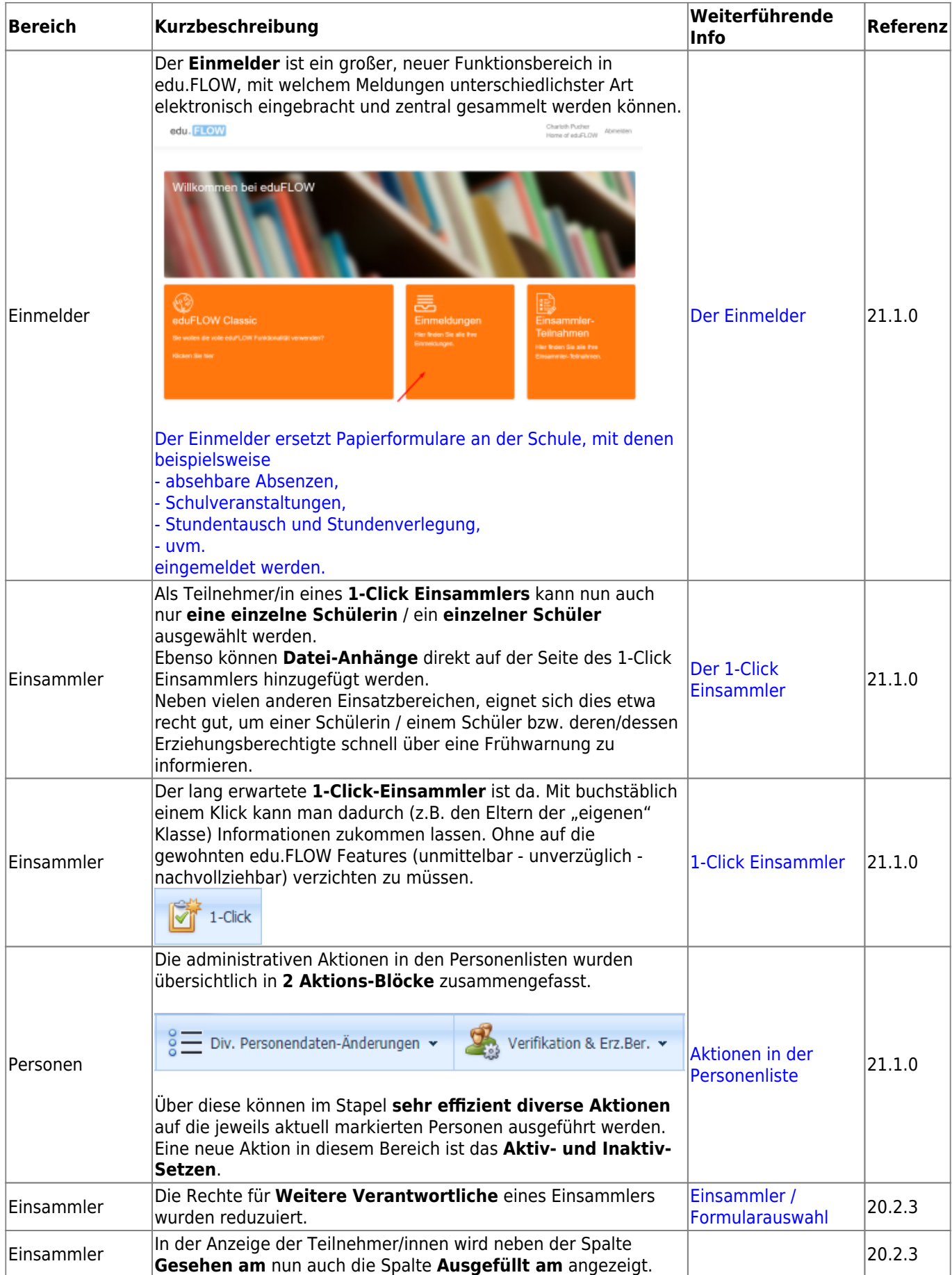

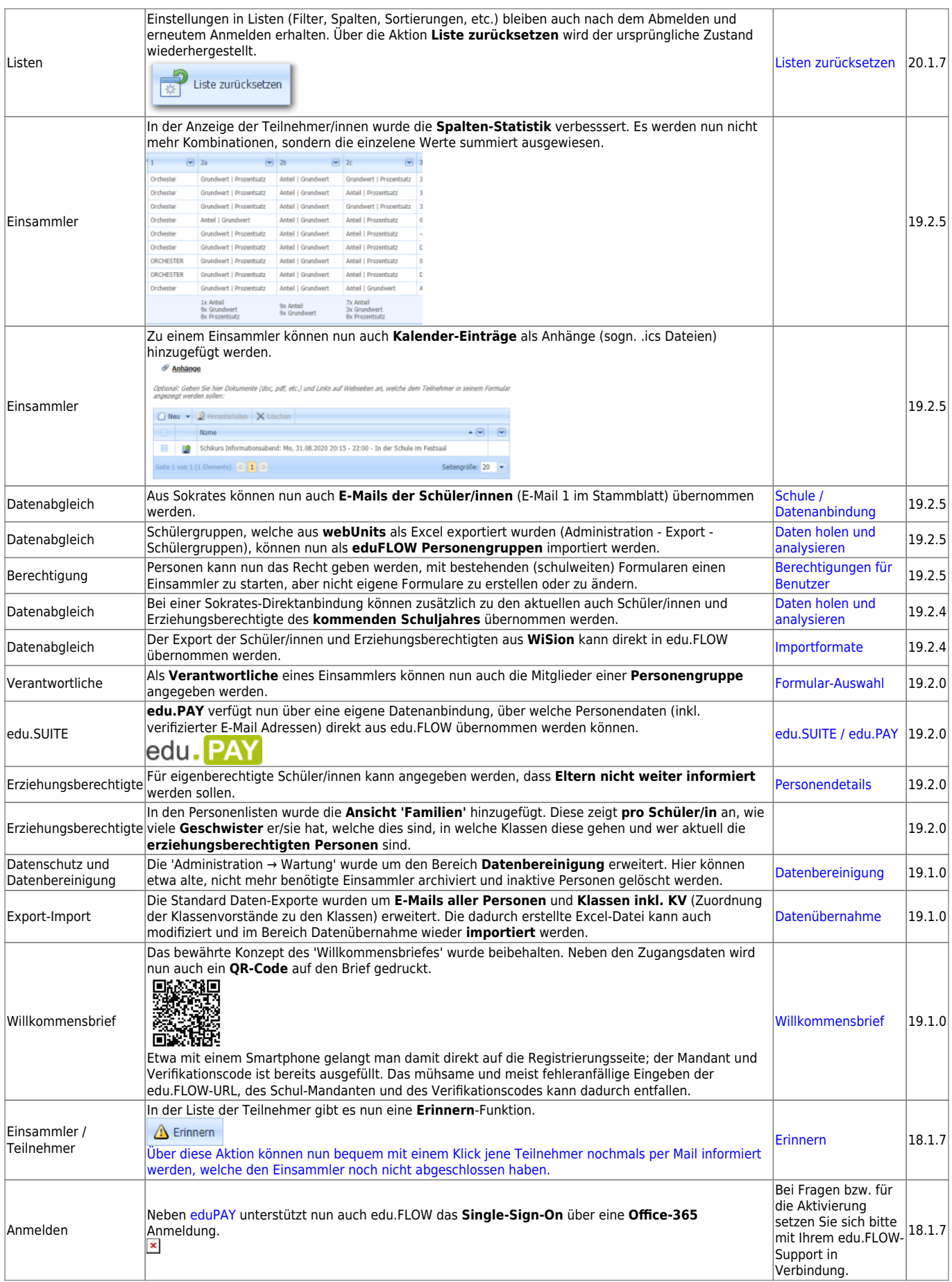

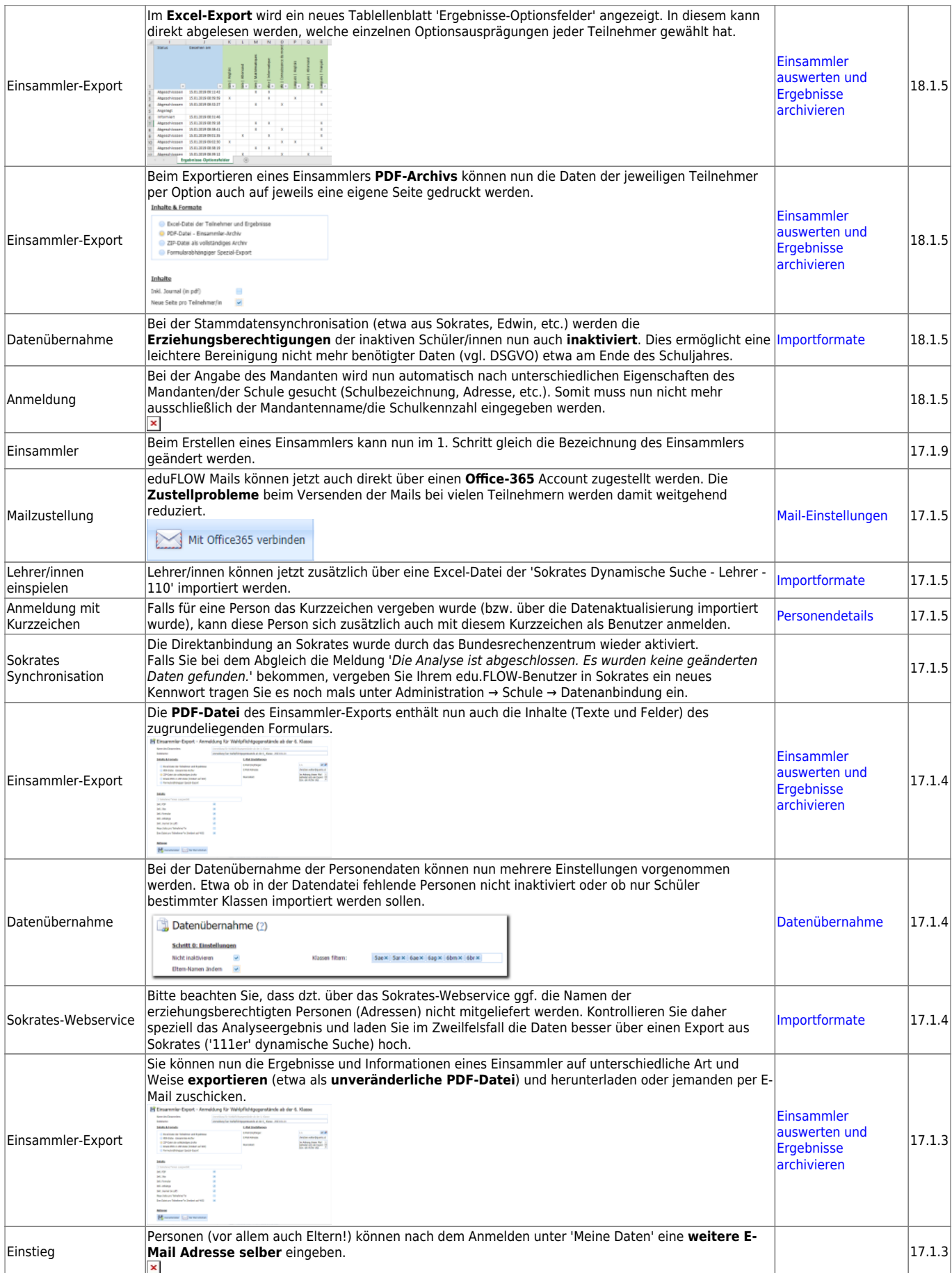

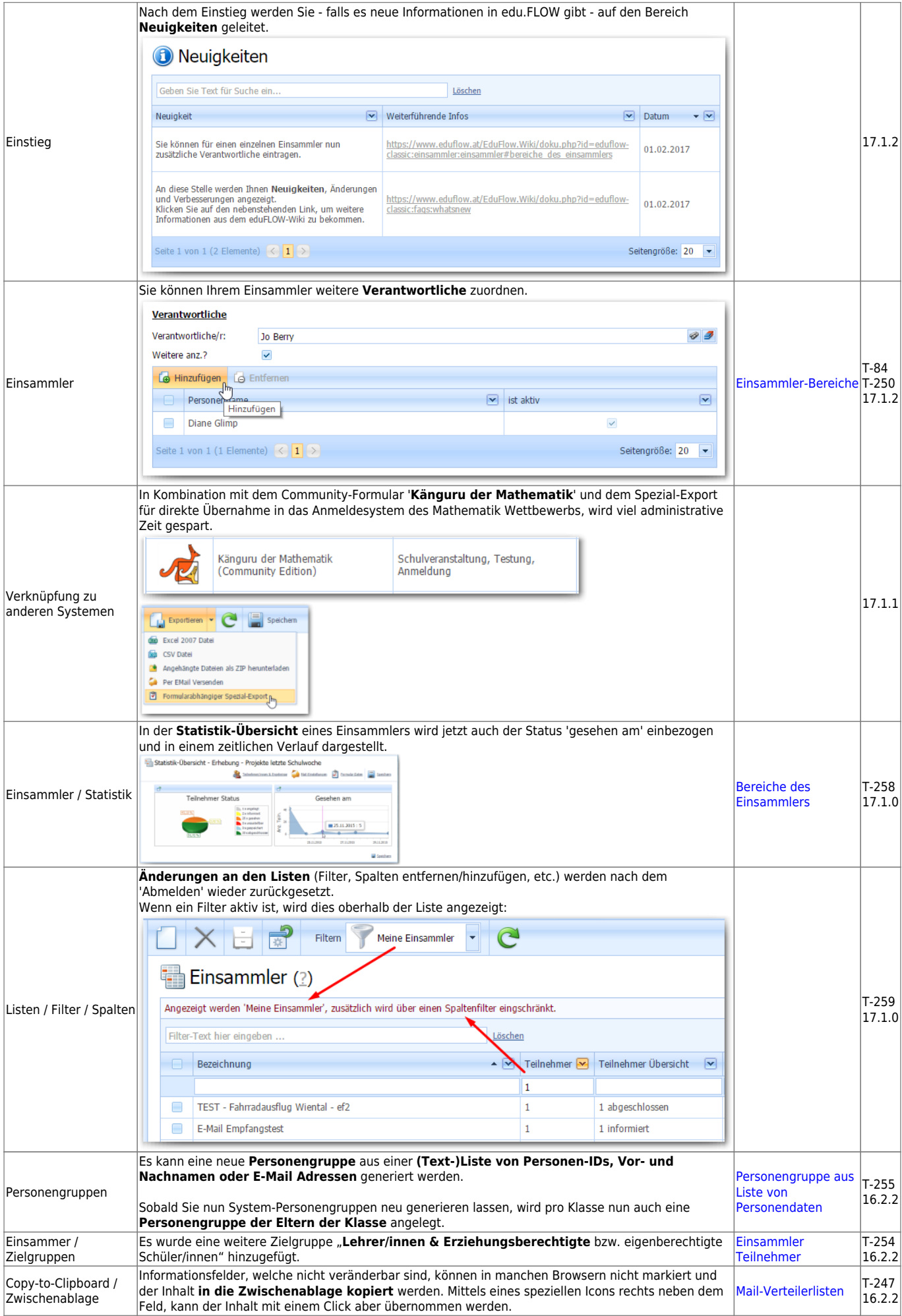

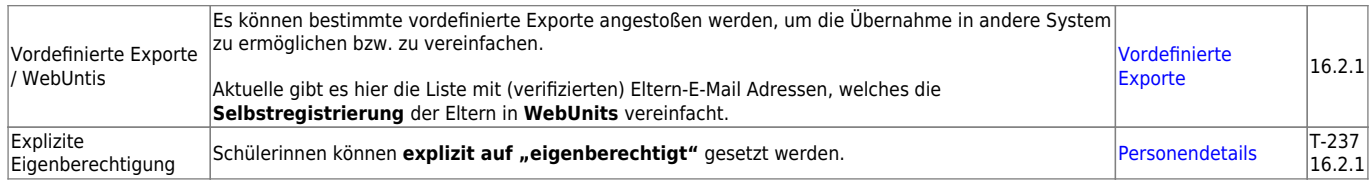

From: <https://edusuite.at/Wiki/> - **eduFLOW-Wiki**

Permanent link: **<https://edusuite.at/Wiki/doku.php?id=eduflow:faqs:whatsnew>**

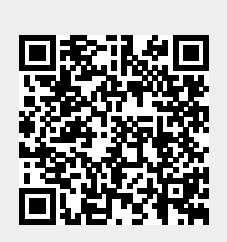

Last update: **2024/02/26 10:34**